#### **SKRIPSI**

## <span id="page-0-0"></span>**IMPLEMENTASI FRAMEWORK LARAVEL PADA PENCARIAN**

# **WISATA DI KOTA BREBES JAWA TENGAH**

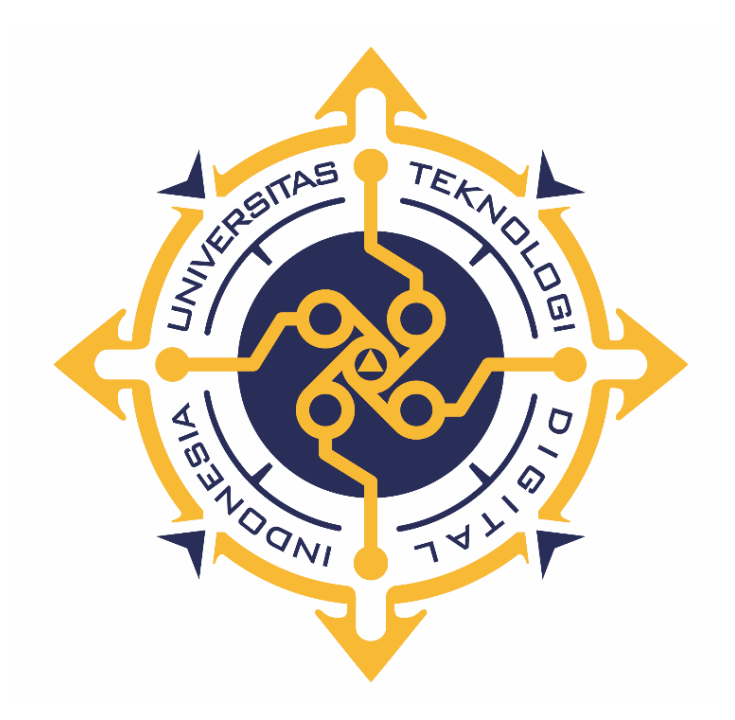

# **DEVI BERTAULI SIDAURUK**

**195410206**

**PROGRAM STUDI**

# **INFORMATIKA**

# **UNIVERSITAS TEKNOLOGI DIGITAL INDONESIA**

**YOGYAKARTA**

**2023**

# **SKRIPSI**

# <span id="page-1-0"></span>**IMPLEMENTASI FRAMEWORK LARAVEL PADA PENCARIAN WISATA DI KOTA BREBES JAWA TENGAH**

**Diajukan sebagai salah satu syarat untuk menyelesaikan studi jenjang strata satu** 

**(S1)**

**Program Sarjana**

**Program Studi Informatika**

**Fakultas Teknologi Informasi**

**Universitas Teknologi Digital Indonesia**

**Yogyakarta**

**Disusun Oleh**

#### **DEVI BERTAULI SIDAURUK**

**195410206**

**PROGRAM STUDI**

#### **INFORMATIKA**

## **UNIVERSITAS TEKNOLOGI DIGITAL INDONESIA**

#### **YOGYAKARTA**

**2023**

## **HALAMAN PERSETUJUAN**

<span id="page-2-0"></span>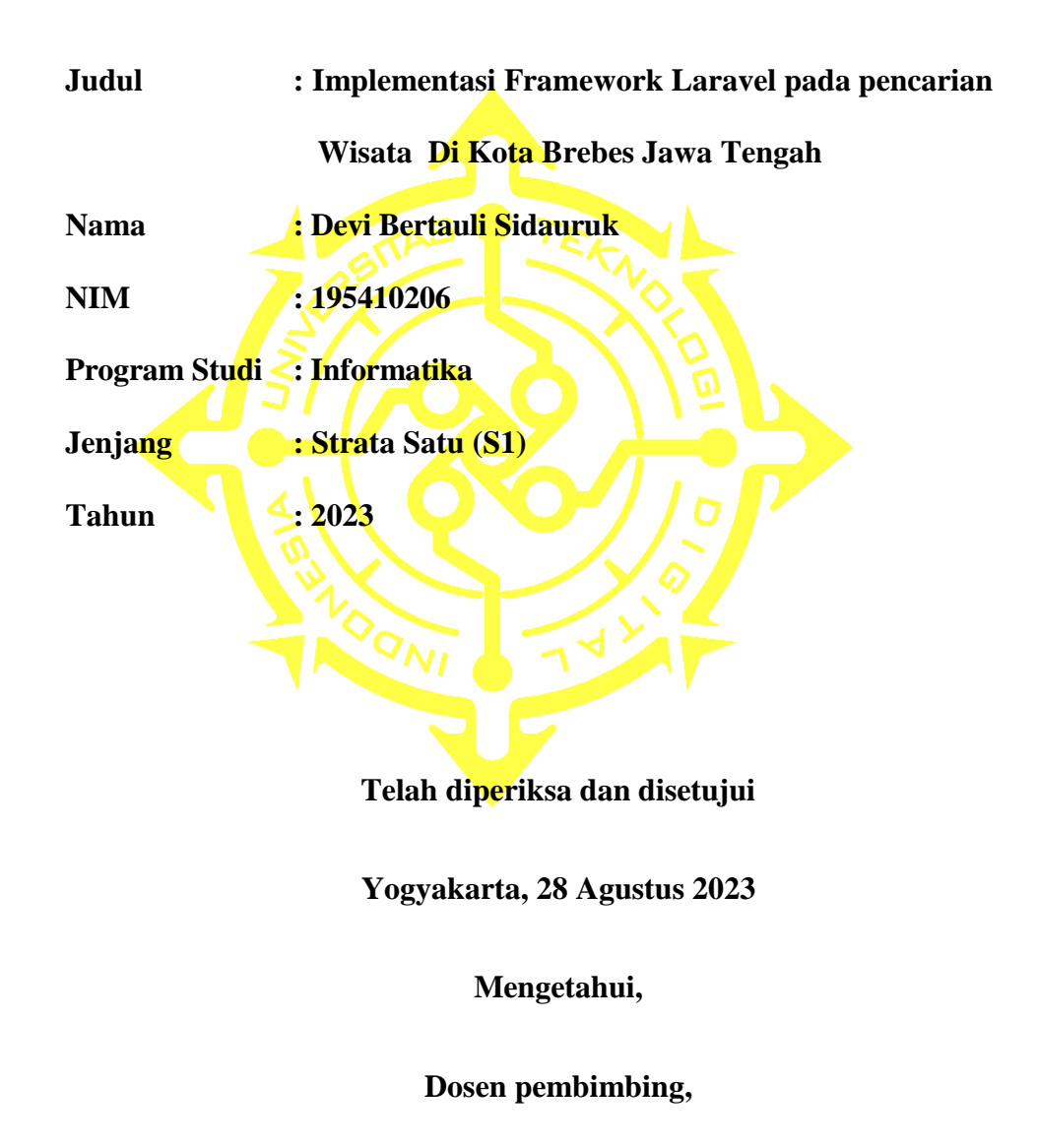

**Dini Fakta Sari, S.T., M.T.**

# **HALAMAN PENGESAHAN**

## **SKRIPSI**

#### <span id="page-3-0"></span>**IMPLEMENTASI FRAMEWORK LARAVEL PADA PENCARIAN**

**WISATA DI KOTA BREBES JAWA TENGAH**

**Telah dipertahankan di depan Dewan Penguji Skripsi dan dinyatakan diterima untuk memenuhi sebagai syarat guna memperoleh Gelar Sarjana** 

**Komputer Universitas Teknologi Digital Indonesia**

**Yogyakarta, 28 Agustus 2023**

**Mengesahkan**

**Dewan Penguji** Tanda Tangan

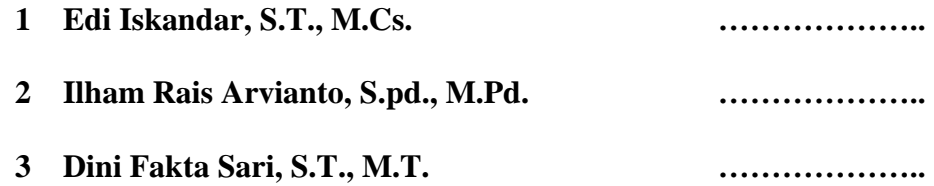

**Mengetahui**

**Ketua Program Studi Informatika**

**Dini Fakta Sari, S.T., M.T.**

#### **HALAMAN PERSEMBAHAN**

<span id="page-4-0"></span>Puji syukur saya panjatkan ke hadapan Tuhan YME, dengan segala hormat dan rasa syukur skripsi ini saya persembahkan kepada :

#### **Orang tua tercinta**

Yang telah merawat, membesarkan, dan mendidik saya dengan kasih sayang yang tulus. Serta tiada henti dalam memberikan doa, semangat, dan dukungan baik dalam bentuk moril dan materi selama menempuh jenjang pendidikan.

#### **Kakak, adik, saudara serta teman-teamn**

Yang selalu memberi semangat, dukungan, dan memanjatkan doa terbaik selama menempuh jenjang pendidikan.

# MOTTO

<span id="page-5-0"></span>" Ilmu diimbangi dengan kesehatan yang baik adalah kebahagiaan. Tetapi, ilmu tanpa diimbangi kesehatan yang baik adalah kerugian "

(Penulis)

#### **KATA PENGANTAR**

<span id="page-6-0"></span>Puji syukur saya panjatkan kepada Allah SWT yang telah memberikan rahmat-Nya sehingga saya dapat menyelesaikan Skripsi.Dalam Penulisan ini saya mendapat dukungan dan bantuan dari berbagai pihak, maka pada kesempatan kali ini saya ucapkan banyak terima kasih kepada :

- 1. Bapak Ir. Totok Suprawoto, M.M., M.T, selaku Rektor Universitas Teknologi Digital Indonesia Yogyakarta.
- 2. Ibu Dini Fakta Sari, S.T., M.T. yang sudah membimbing dalam membuat karya tulis ini.
- 3. Bapak dan Ibu dosen Universitas Teknologi Digital Indonesia Yogyakarta yang sudah mengajar dan memberikan ilmunya baik di dalam maupun di luar kampus.
- 4. Orang tua dan keluarga yang telah mendoakan dan memberikan dukungan baik secara moral maupun materi.
- 5. Sahabat yang telah meluangkan waktu untuk berbagi wawasan dan ilmunya.

Disadari bahwa dalam karya tulis ini masih terdapat kekurangan. Oleh karena itu, kritik dan saran yang membangun dari segala pihak sangat dibutuhkan. Semoga karya tulis ini bermanfaat dan dapat memberi inspirasi terhadap pembaca.

Yogyakarta, 28 Agustus 2023

Devi Bertauli Sidauruk

# **DAFTAR ISI**

<span id="page-8-0"></span>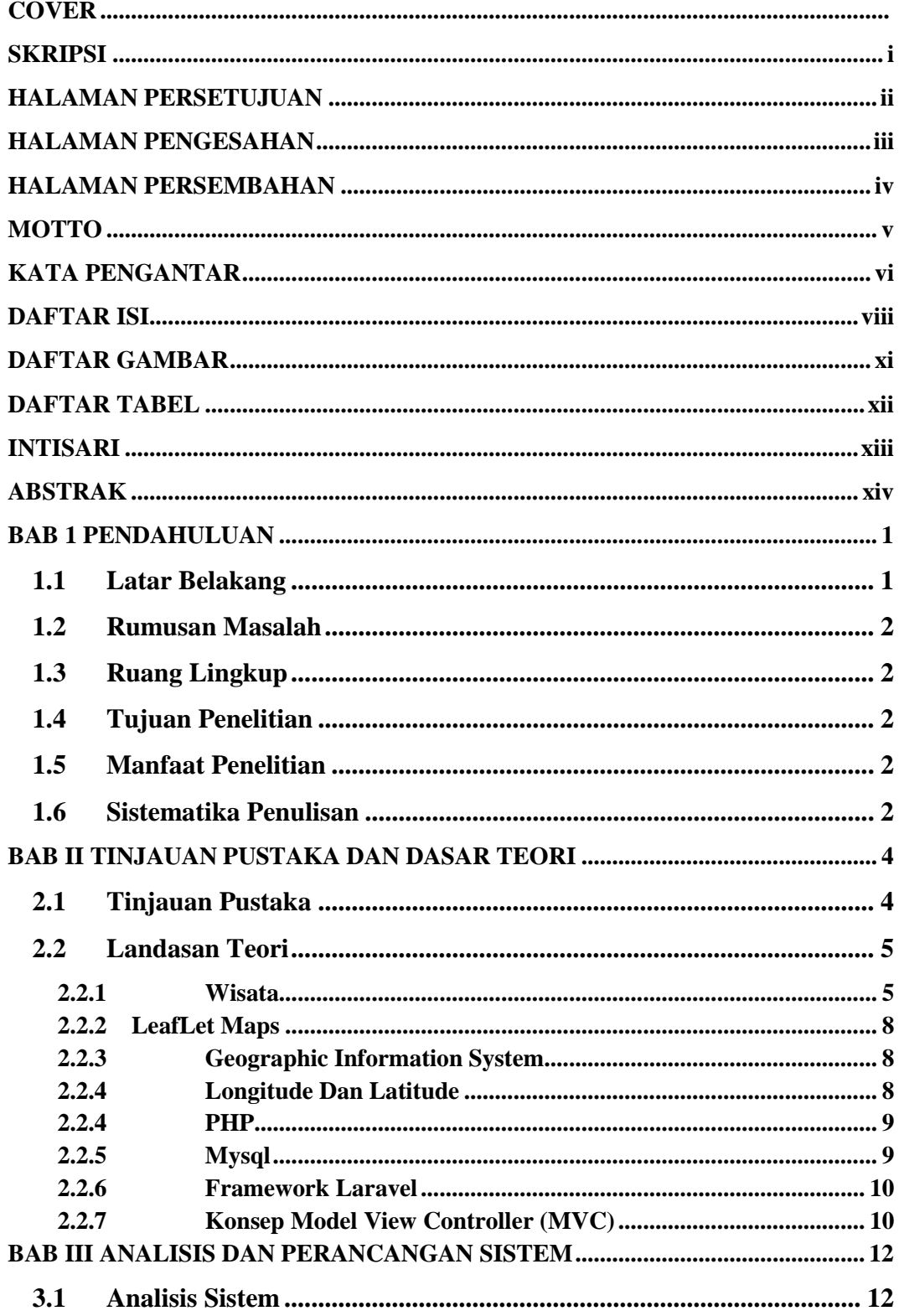

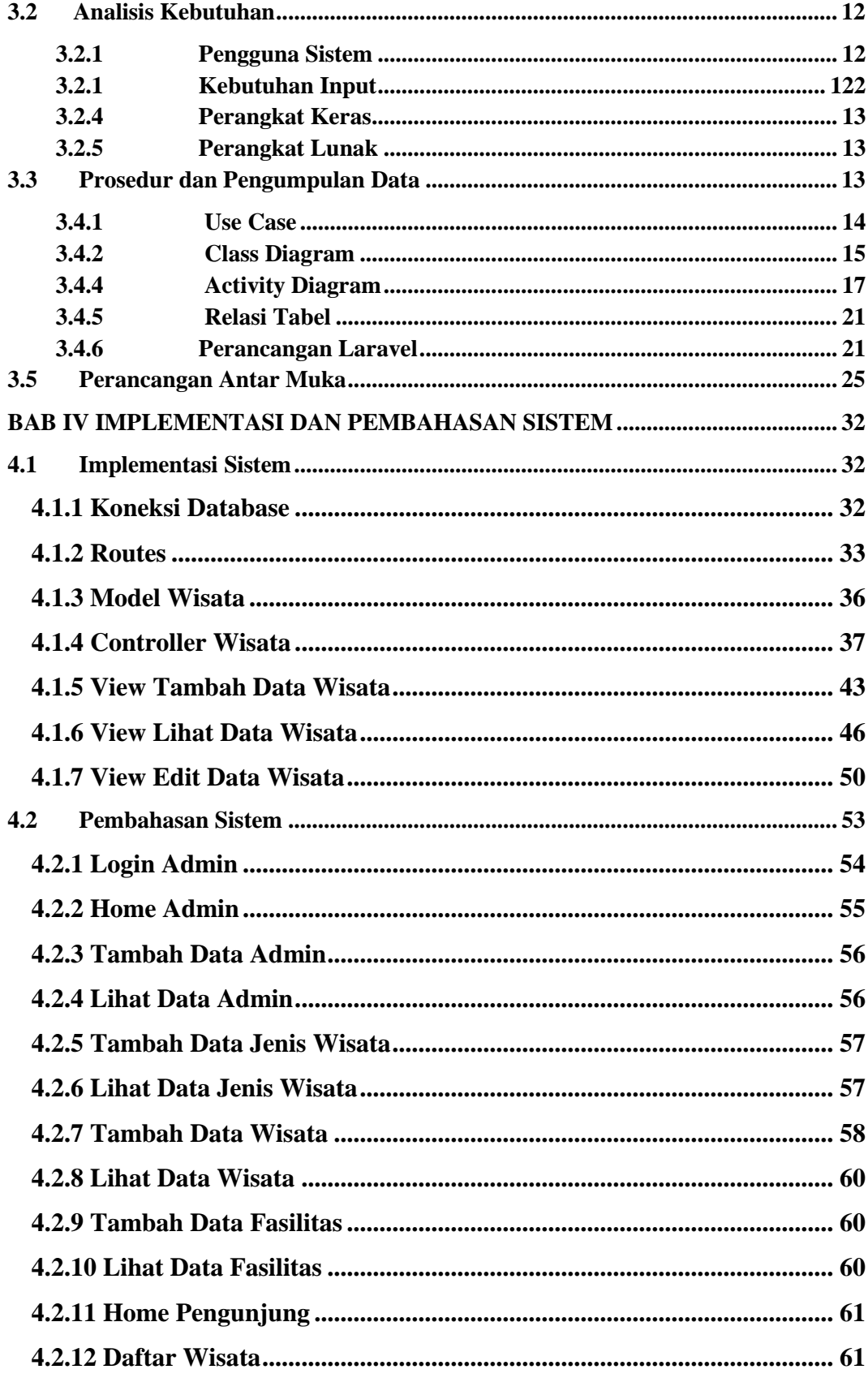

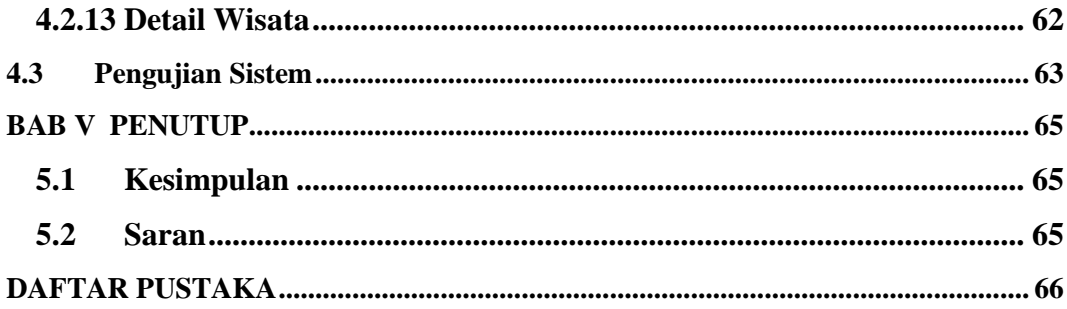

# **DAFTAR GAMBAR**

<span id="page-11-0"></span>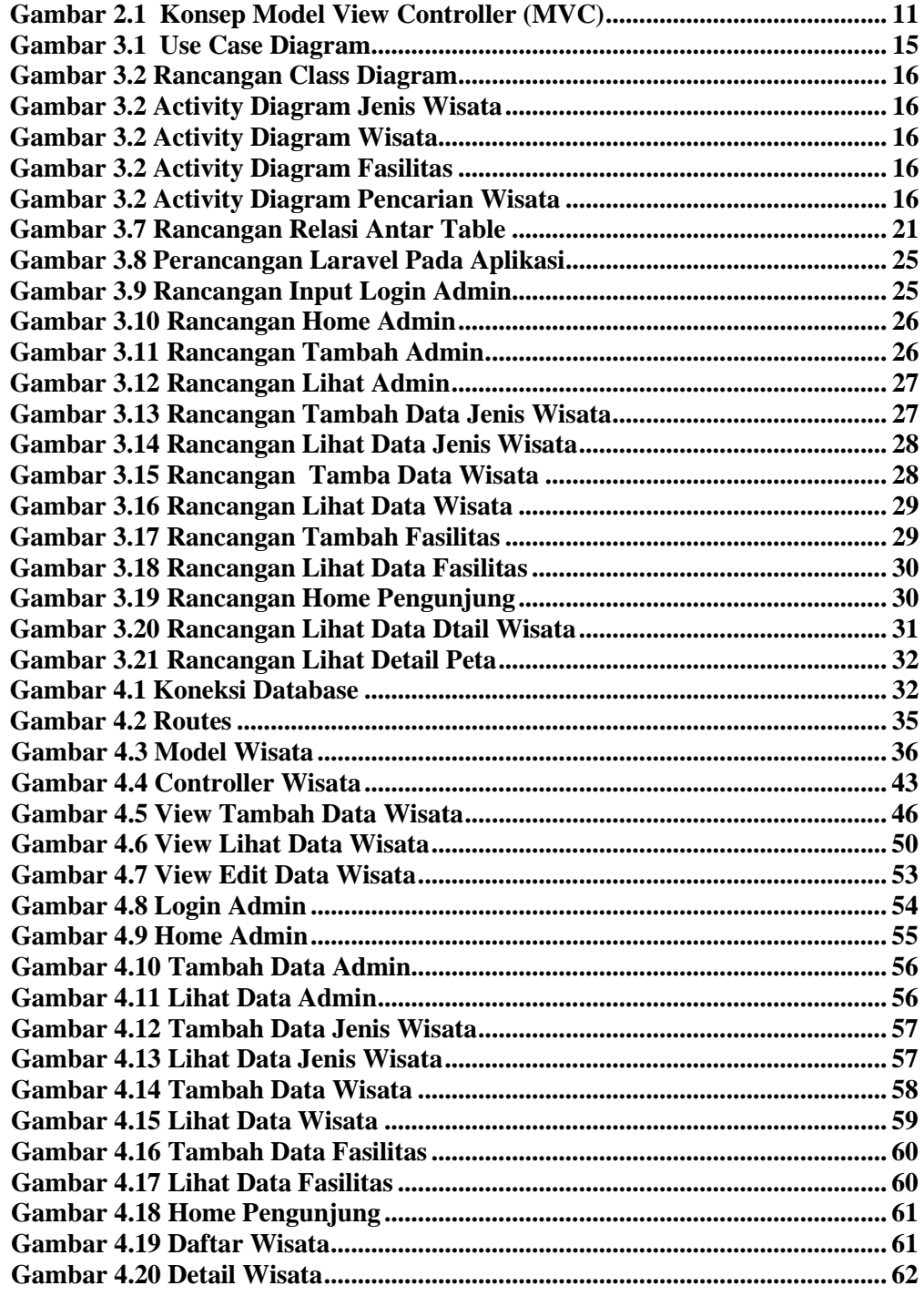

# **DAFTAR TABEL**

<span id="page-12-0"></span>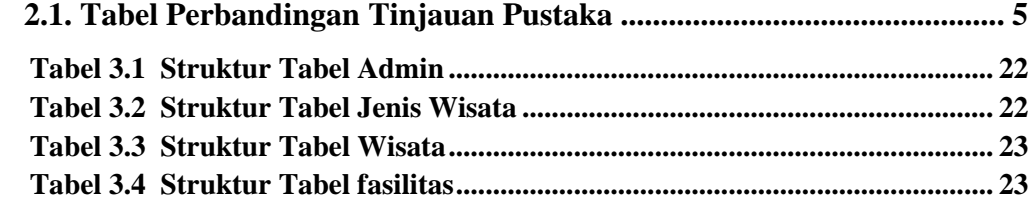

#### **INTISARI**

<span id="page-13-0"></span>Wisata merupakan kegiatan yang hampir semua orang pernah lakukan, bahkan tidak sedikit yang sangat menggemari kegiatan tersebut. Wisata berarti bepergian bersama-sama dan lebih diidentikkan dengan pergi keluar atau tamasya. Di Indonesia sendiri wisata sudah bukan hal yang asing lagi kedengarannya, ditambah lagi Indonesia sangat kaya akan tempat tujuan wisata yang sudah terkenal baik di dalam negeri maupun mancanegara.

Pengembangan sistem ini dilakukan berdasarkan masih minimnya informasi yang dapat diketahui oleh pengunjung mengenai wisata yang ada di Kota Brebes seperti informasi lokasi, waktu pelaksanaan, deskripsi singkat dari wisata tersebut, dan rute yang dapat dipilih. Teknologi saat ini memang sudah canggih, tetapi wisata harus tetap dilestarikan. Oleh karena itu, sistem ini sebagai wujud implementasi teknologi yang ada untuk membantu pengunjung dalam mengenal wisata di kota brebes.

Sistem ini dibangun menggunakan bahasa pemrograman LARAVEL, MySQL sebagai pengelola database, leafLetuntuk menentukan lokasi dan mencari rute. Dalam sistem ini memuat tampilan visualisasi peta dari lokasi wisata dan deskripsi singkat, pemilihan rute yang digunakan untuk menuju lokasi.

**Kata Kunci :***Laravel, leafLet, Wisata, Web*

#### **ABSTRAK**

Tourism is an activity that almost everyone has done, even quite a few really enjoy this activity. Tourism means traveling together and is more identified with going out or exploring. In Indonesia itself, tourism is no longer a strange thing to sound like, plus Indonesia is very rich in tourist destinations that are well known both domestically and abroad.

The development of this system is known based on the lack of information that visitors can get about tourism in the City of Brebes such as location information, information on implementation time, a brief description of the tour, and the routes that can be chosen. Current technology is indeed sophisticated, but tourism must still be preserved. Therefore, this system is a form of implementation of existing technology to help visitors get to know tourism in the city of Brebes.

This system was built using the Laravel programming language, MySQL as the database manager, LeafLet to determine locations and find routes. This system contains a map visualization display of the tourist location and a brief description, selecting the route used to get to the location.

**Keyword :***Laravel, leafLet, Tourism, Web*